#### **ΕΡΓΑΣΤΗΡΙΟ ΚΥΤΤΑΡΟΜΕΤΡΙΑΣ ΡΟΗΣ**

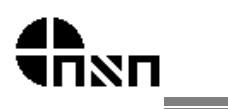

ΠΑΝΕΠΙΣΤΗΜΙΑΚΟ ΓΕΝΙΚΟ ΝΟΣΟΚΟΜΕΙΟ ΠΑΤΡΩΝ Κτίριο Κλινικών Εργαστηρίων, Ρίο Πατρών Τ.Κ. 26500 Τηλέφωνο : 2610 969138, FAX : 2610 969137, e-mail: kyttarometriapgnp@gmail.com

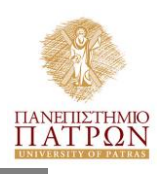

## **ΠΑΡΑΠΕΜΠΤΙΚΟ ΓΙΑ ΑΝΑΛΥΣΗ ΚΥΤΤΑΡΙΚΩΝ ΠΛΗΘΥΣΜΩΝ ΜΕ ΚΥΤΤΑΡΟΜΕΤΡΙΑ ΡΟΗΣ**

- Για την αποστολή δειγμάτων ΑΠΑΡΑΙΤΗΤΗ προηγούμενη επικοινωνία με το εργαστήριο.
- Παραλαβή δειγμάτων : ΔΕ ΠΕ μέχρι τις 11:00π.μ.
- **Για Περιφερικό Αίμα να αποστέλλονται τουλάχιστον 4ml σε ΕDTA ενώ για Μυελό τουλάχιστον 1 ml σε ΕDTA ή Heparin**

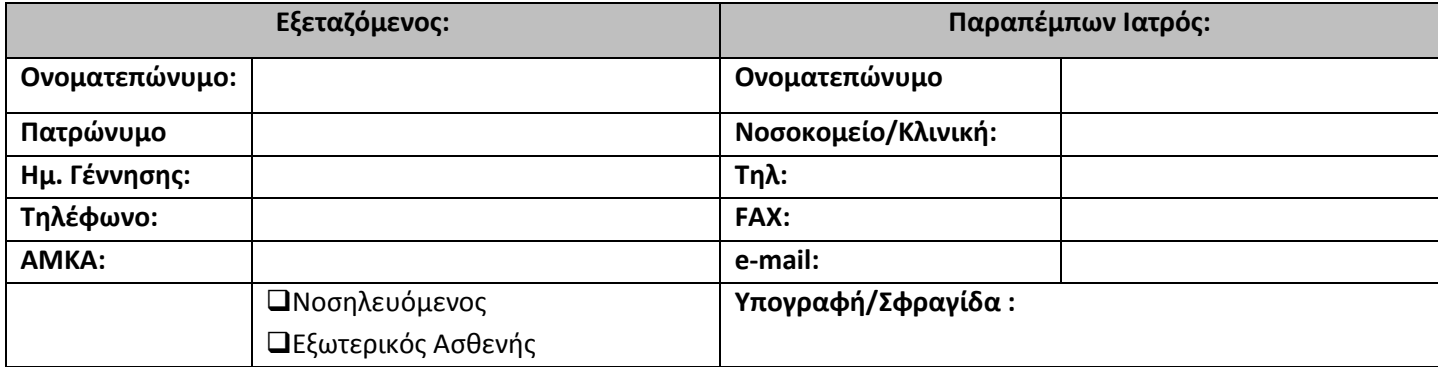

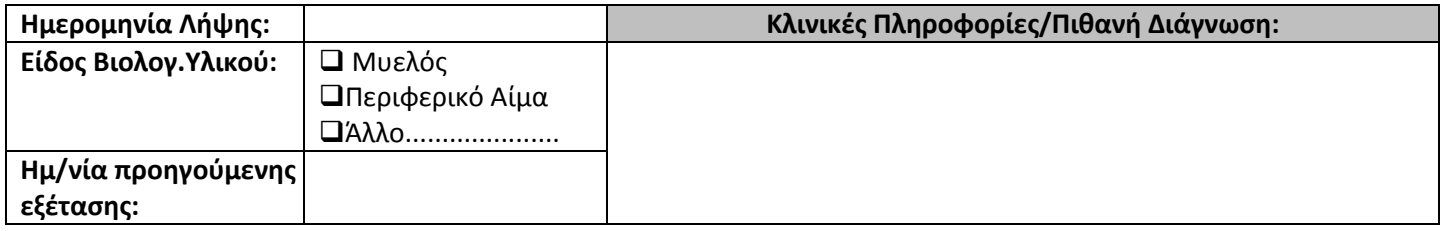

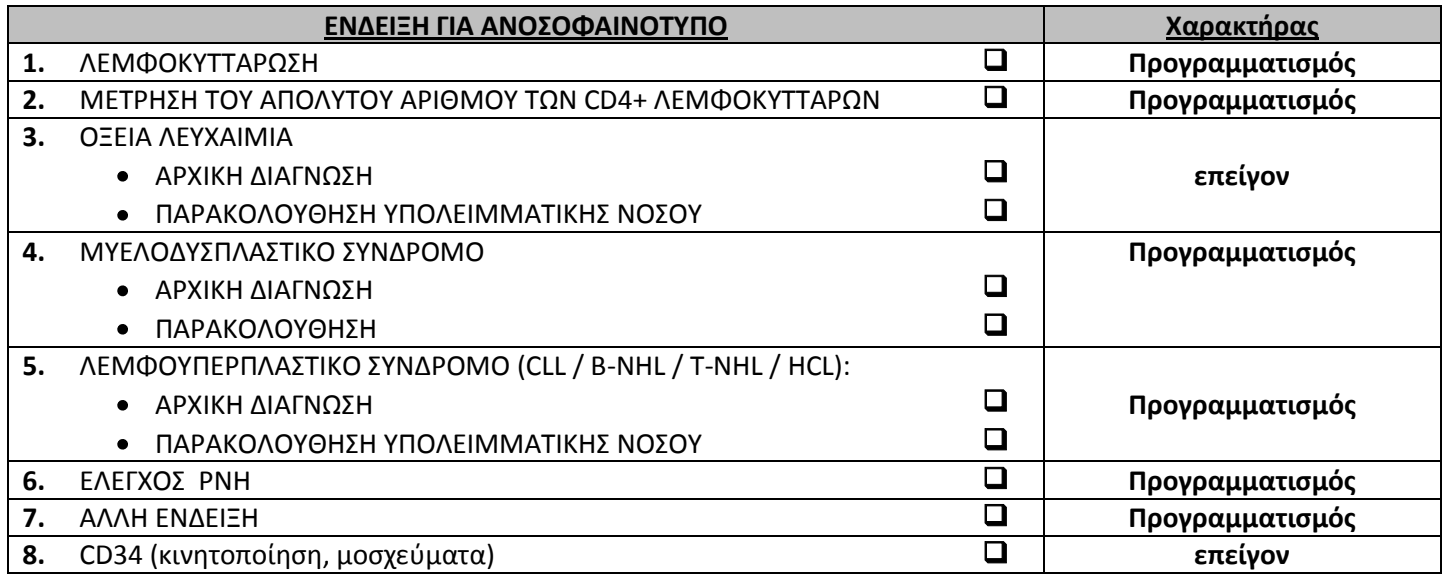

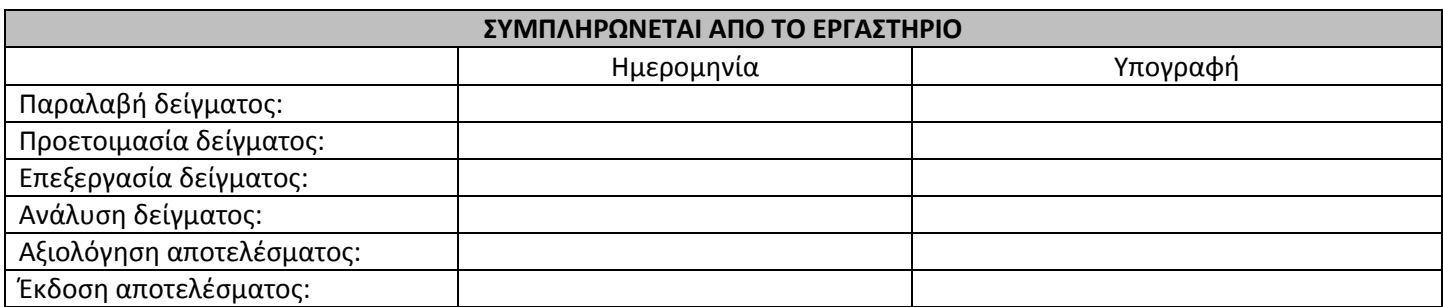

#### **ΕΡΓΑΣΤΗΡΙΟ ΚΥΤΤΑΡΟΜΕΤΡΙΑΣ ΡΟΗΣ**

ΠΑΝΕΠΙΣΤΗΜΙΑΚΟ ΓΕΝΙΚΟ ΝΟΣΟΚΟΜΕΙΟ ΠΑΤΡΩΝ Κτίριο Κλινικών Εργαστηρίων, Ρίο Πατρών Τ.Κ. 26500 Τηλέφωνο : 2610 969138, FAX : 2610 969137, e-mail: kyttarometriapgnp@gmail.com

### **ΠΑΡΑΠΕΜΠΤΙΚΟ ΓΙΑ ΑΝΑΛΥΣΗ ΚΥΤΤΑΡΙΚΩΝ ΠΛΗΘΥΣΜΩΝ ΜΕ ΚΥΤΤΑΡΟΜΕΤΡΙΑ ΡΟΗΣ**

# **ΟΔΗΓΙΕΣ ΧΡΕΩΣΗΣ**

- Χρησιμοποιείτε τον κωδικό της εξέτασης, όπως φαίνεται στην παραπάνω εικόνα.
- Επιλέγετε από την κατηγορία εξετάσεων : **Εξετάσεις Βιολογικών Υλικών 1**, και διαλέγετε το **Υποπληθυσμοί λεμφοκυττάτων με μονοκλωνικά αντισώματα**.
- Ανάλογα με την εξέταση, θα συμπληρώνετε και την αντίστοιχη **ποσότητα** στο ηλεκτρονικό παραπεμπτικό, σύμφωνα με τον παρακάτω πίνακα.

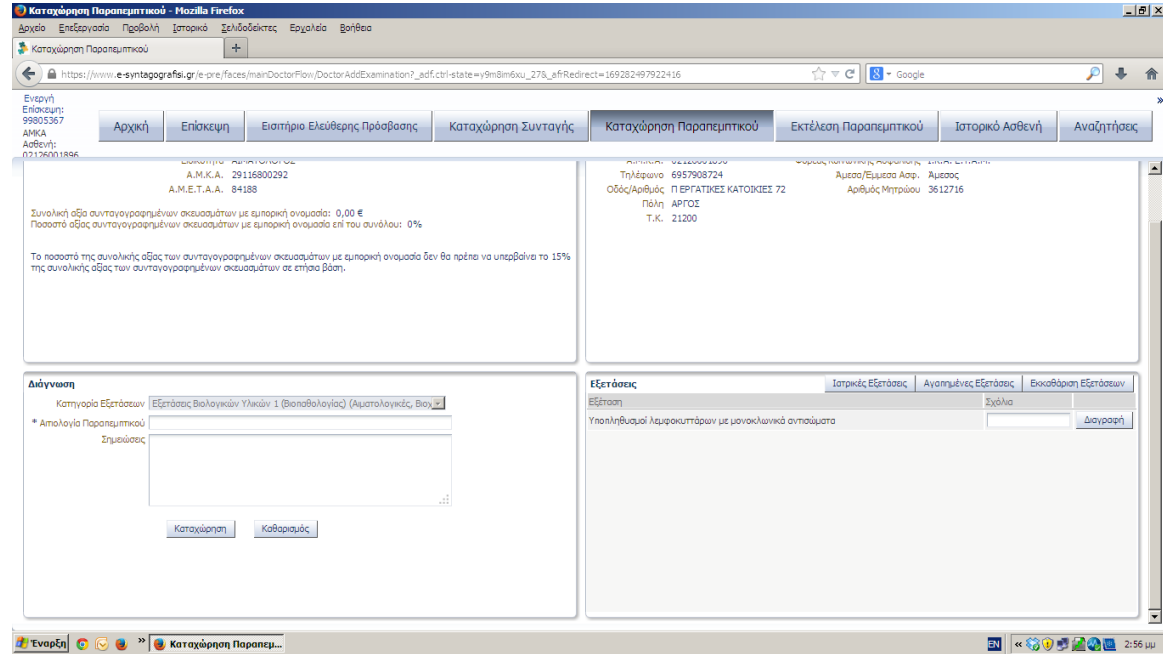

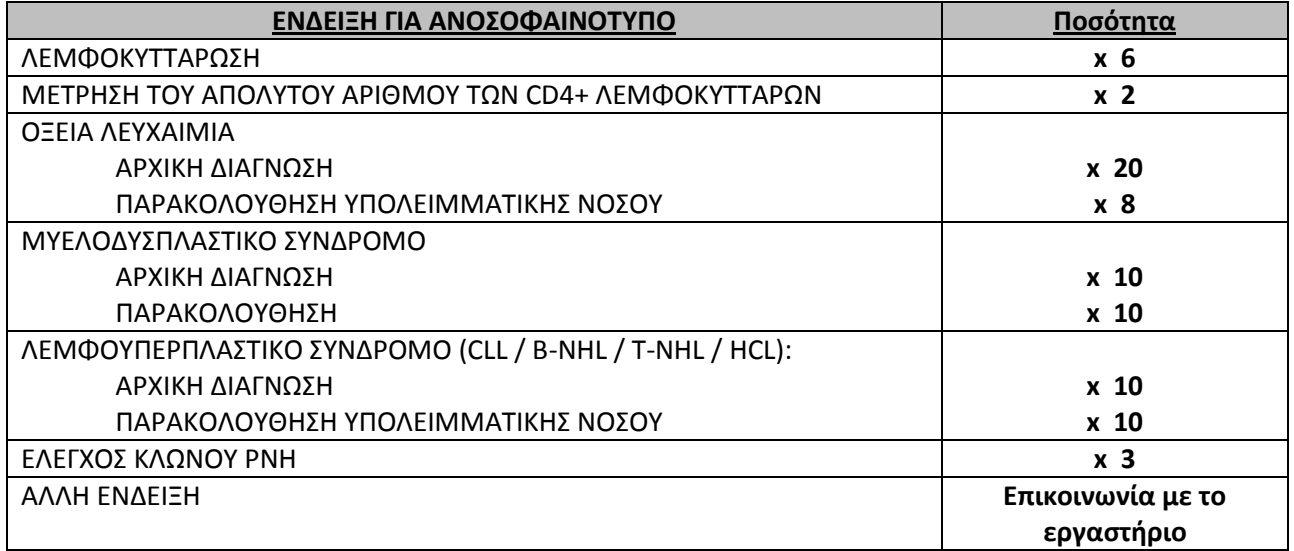

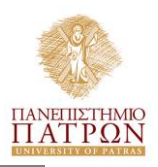

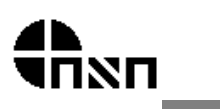